## **Grade Book Keyboard Shortcuts**

Last Modified on 04/18/2024 4:27 pm CDT

## Tool Search: Grade Book

The following keyboard shortcuts are available when using the [Grade](https://kb.infinitecampus.com/help/grade-book-articles) Book:

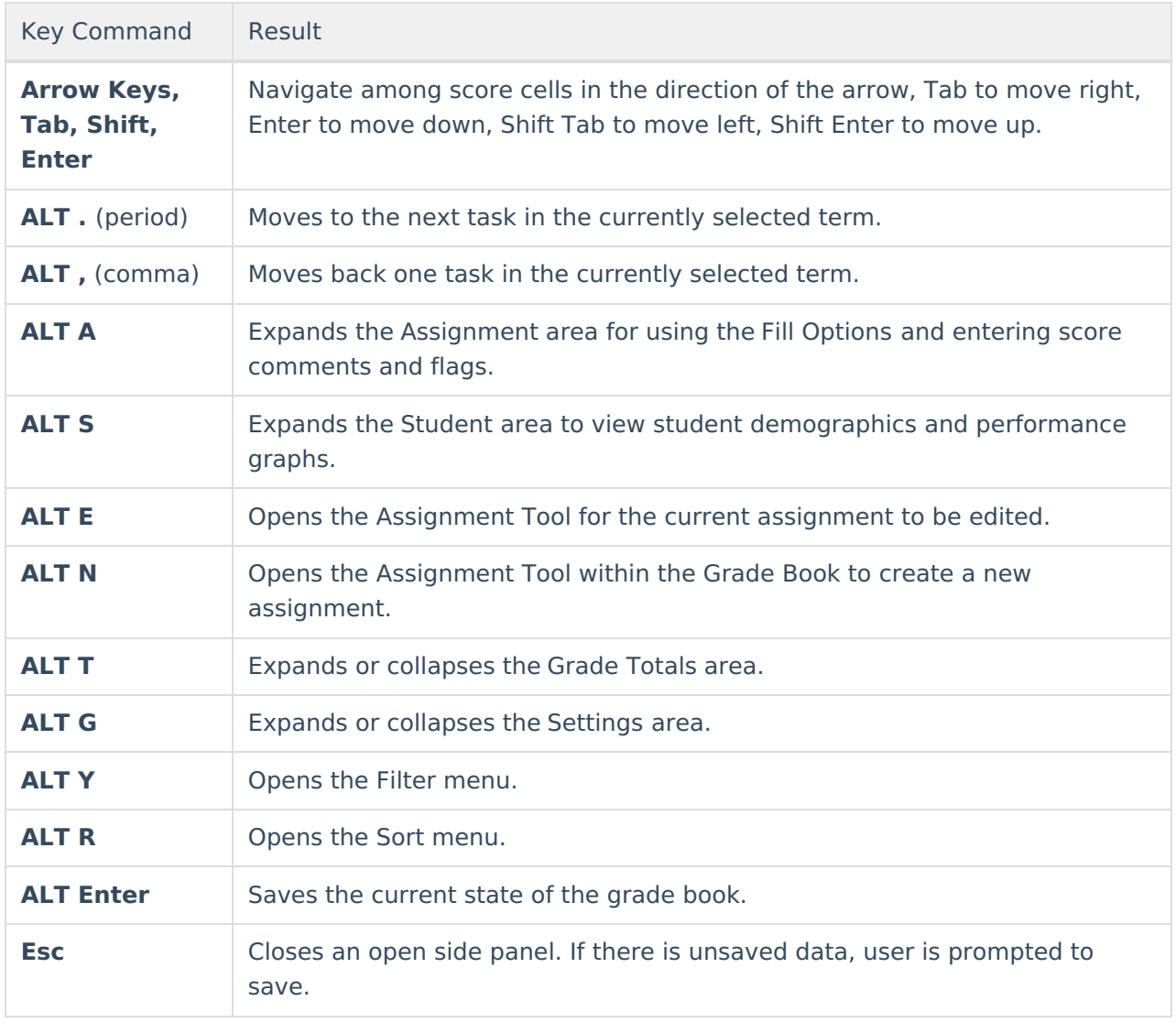